## **видео уроки автокад скачать бесплатно ^NEW^**

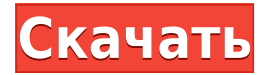

Ссылка на описание может быть определена M\_Generator, который определяет область, на которую ссылаются. В следующем примере ссылка на описание определяется M\_BlockReference \"m\", который указывает длину строки: Поля описания — это специальные поля, содержащие информацию о чертеже. Их можно использовать для:

- Вставка юридических описаний в текущий чертеж
- Вставить аннотации
- Вставьте текст, который можно редактировать

Autodesk планирует представить новую версию Autodesk ILS, а также значительные обновления существующей службы Autodesk ILS Content Cloud, Autodesk Inventor Enterprise Edition (IE), AutoCAD Architecture и Civil 3D во вторник, 29 июля 2018 г. Новая Autodesk ILS ожидается во второй половине 2018 года. К счастью, текст большинства объектов в AutoCAD можно контролировать. Например, на нашем чертеже AutoCAD есть линии в этом объекте с именем \"линия 1\". Всякий раз, когда нам нужно изменить текст, все, что нам нужно сделать, это перейти на вкладку «Форматирование» ленты и текст категории. Оттуда мы можем выбрать, как будет отображаться текст. Если текст выделен жирным шрифтом, выберите параметр «Полужирный». Если он расположен по центру, выберите параметр «По центру». Если мы хотим немного переместить текст вверх, мы можем выбрать опцию «Сверху». Мы даже можем добавить номер к этому тексту. По умолчанию

Но что, если у нас есть много текста, который недостаточно жирный, не отцентрирован или не выровнен по верхнему краю? Как это исправить? Moffit.com знакомит вас с миром AutoCAD, знакомя с его функциями для создания 2D/3D-чертежей и сбора данных для ваших проектов. Вы узнаете о 2D/3D черчении с помощью различных инструментов, таких как карандаш, ручка, правила, направляющие, текст и шаблоны чертежей. Также показано, как редактировать свою работу и создавать следующую версию чертежа. Вы также узнаете о создании сечений и мастере сечений, а также о том, как размещать объекты и настраивать цвета, типы и веса линий.

## **Autodesk AutoCAD С лицензионным кодом x32/64 2023**

Если вы разбираетесь в Blender, вам понравится бесплатная версия AutoCAD. Это более точный и гибкий инструмент, чем программное обеспечение САПР, которое стоит около 300 долларов.

Кстати, если вы хотите получить план подписки на AutoCAD, программное обеспечение можно загрузить бесплатно с помощью бесплатной пробной версии. В студенческой версии **вы получаете все возможности AutoCAD**. По сравнению с планом AutoCAD за 200 долларов в месяц эта студенческая версия действительно превосходна. Вы можете создавать сложные сборки, разнообразные металлические конструкции и моделировать их внутри программы. Ассортимент передовых инструментов и палитр в AutoCAD невероятен. Кроме того, AutoCAD имеет достаточно широкий спектр доступной документации, которую вы можете использовать для ознакомления с основными и расширенными функциями инструмента. Поэтому, если вы студент, я настоятельно рекомендую вам выбрать AutoCAD, поскольку он бесплатный и предлагает множество функций. **Посетите веб-сайт (бесплатно для студентов, платные планы начинаются с 1690 долларов США в год)** Чтобы загрузить бесплатную пробную версию AutoCAD, перейдите на их веб-сайт и зарегистрируйтесь для получения бесплатной пробной версии. Вы можете скачать бесплатную пробную версию столько раз, сколько захотите; вы просто не сможете создавать какие-либо проекты. Вы можете использовать Профессиональную версию бесплатно с годовой подпиской, и вы сможете использовать ее столько раз, сколько захотите. Я считаю, что вы всегда должны искать правильное решение для ваших нужд. Вы можете использовать FME, который является бесплатным, но поддерживает только импорт dwg или для сложных задач dwg и рисования, таких как создание многострочного текстового поля. Для этого обзора я выбрал лучшую альтернативу AutoCAD. NanoCAD обладает достаточной функциональностью и является бесплатной программой для использования и распространения. Клайв Дингл, создатель AutoCAD, сказал, что «AutoCAD может и будет полезен людям, которые хотят изучить основы черчения». Если вы планируете использовать какое-либо программное обеспечение САПР в течение длительного периода времени и хотите изучить его основы, я рекомендую это программное обеспечение. 1328bc6316

## Autodesk AutoCAD Скачать бесплатно Лицензионный ключ С полным кейгеном For Windows 64 Bits 2023

Несколько факторов определяют, сколько будет стоить вам изучение AutoCAD. Вы можете начать с базовых курсов AutoCAD. Однако последние имеют максимальный размер класса и ограниченные временные рамки. Возможно, вам придется обратиться в школу за помощью, чтобы найти доступные варианты, которые лучше всего соответствуют вашему бюджету и стилю обучения. Лучший способ научиться пользоваться AutoCAD — записаться на программу обучения. Некоторые онлайновые или офлайновые учебные заведения предлагают обучение навыкам работы с AutoCAD, которое будет обучать вас по ходу дела. Он научит вас основам AutoCAD и укрепит ваши навыки по мере прохождения процесса обучения. Это можно сделать самостоятельно, а можно и лично. Некоторые университеты могут предлагать такой вид обучения, а через учебные центры вы также можете пройти обучение у опытных инструкторов. Хотя AutoCAD является относительно новым программным обеспечением, он уже является очень популярным и мощным инструментом в индустрии проектирования. Это делает его привлекательным вариантом для людей, которые хотят изучить AutoCAD и получить дополнительные профессиональные навыки. Другой вариант — найти партнера, который готов научить вас работе с программным обеспечением. Если у вас есть друзья, умеющие пользоваться программным обеспечением AutoCAD, спросите их, готовы ли они научить вас. Для людей, у которых не так много времени на обучение, курсы AutoCAD в университетах или учебных центрах являются одними из лучших вариантов. Большинство профессиональных дизайнерских или инженерных фирм предлагают курсы по программному обеспечению AutoCAD. Эти курсы AutoCAD научат вас основам AutoCAD, а также дадут вам возможность самостоятельно изучить программное обеспечение. Хотя AutoCAD предлагает широкий спектр полезных функций и инструментов, работа в этом программном обеспечении требует повышенного уровня навыков и понимания. Новичкам может потребоваться ознакомиться с основами использования программного обеспечения перед началом обучения. Программное обеспечение довольно простое, но вам потребуется время, чтобы освоить его различные тонкости.AutoCAD не требует, чтобы вы знали какие-либо рабочие процессы или принципы проектирования, и это может сделать процесс обучения несколько простым.

автокад 2013 скачать бесплатно автокад 2013 64 бит скачать бесплатно автокад 2014 скачать бесплатно автокад с ключом скачать автокад кряк скачать бесплатно автокад кряк скачать автокад 2016 скачать для студентов автокад 2016 скачать на русском автокад скачать программу автокад скачать бесплатно с ключом 2018

Я обнаружил, что лучший способ изучить основы - это выйти за рамки привычного. У многих людей всегда были проблемы, потому что они пытались использовать неправильные инструменты рисования. В конце концов, они потратили больше времени на разочарование, чем на то, чтобы просто научиться рисовать основные фигуры. CAD — хороший пример программы, которую вы будете постоянно использовать. Независимо от того, являетесь ли вы студентом, ищущим способы обучения для своей академической карьеры, или профессионалом, ищущим новые карьерные возможности, вам необходимо знать, как использовать это программное обеспечение. Когда студенты спрашивают меня, как они могут начать рисовать плоскую плоскость в AutoCAD, я всегда предлагаю им использовать Создать плоскую плоскость команда. Такой подход помогает новичкам избежать распространенной ошибки, связанной с использованием неправильного инструмента в неправильном месте. На вопрос, как нарисовать нужную линию, я предлагаю просто нарисовать ее. Если это не выглядит правильно в первый раз, продолжайте и нарисуйте еще один. Понимание процесса начала проекта является простой концепцией этой программы. В самом простом смысле вы научитесь рисовать, рисовать линии, видеть ось, где находится рисунок, и легенду. Более продвинутые функции требуют немного больше практики и изучения, но как только вы их поймете, вы сможете быстро с ними работать. После понимания основ легко перейти к следующим шагам процесса рисования. А благодаря множеству материалов в Интернете вы можете учиться в своем собственном темпе. Программное обеспечение для дизайнеров — одна из самых важных потребностей в современном мире. Некоторым людям трудно освоиться в системе, и это может привести к большому разочарованию для отдельного пользователя. Это поможет вам узнать, что система основана на языке, который вам легко понять. Эти строки кода, вероятно, являются самой важной частью вашей работы.Знание того, как его использовать, также поможет вам найти правильный угол атаки, когда дело доходит до изучения программного обеспечения.

В этой статье я попытаюсь объяснить, почему можно изучать AutoCAD другим и более реалистичным способом, а также постараюсь порекомендовать хотя бы один метод, который оказался для меня очень полезным. Если вы ничего не знаете об этом программном обеспечении, первое, что вам нужно сделать, это узнать об AutoCAD в Интернете. Кроме того, если у учащегося нет компьютера, ему следует приобрести его и использовать онлайн-ресурсы. Да! вы не ослышались! Вы можете изучить AutoCAD и многие другие навыки, связанные с программным обеспечением, совершенно разными способами. И все они могут оказаться полезными и даже необходимыми для вас, если вы в какой-то момент являетесь инженером-программистом, архитектором, 3D-дизайнером или даже концепт-художником. Первым шагом в изучении AutoCAD является загрузка и установка программы на свой компьютер. После установки вы сможете использовать AutoCAD так же, как и другие приложения для проектирования. Вы можете запустить программу, открыв новый документ или выбрав шаблон. Есть много файлов на выбор, но чаще всего используются Architectural, Engineering, Graphical и 2D Architectural. После того, как вы выбрали файл, вы получите диалоговое окно с вопросом, над какими аспектами файла вы хотите работать. В большинстве случаев имеет смысл выбирать только 2D-файл, и нет необходимости выбирать архитектурный 2D-файл. Существует множество неправильных представлений об AutoCAD и о том, что на самом деле предлагает это программное обеспечение. Например, многие люди думают, что использование AutoCAD означает проектирование 3D-объектов. Не правда. AutoCAD предназначен не только для 3D-дизайна. Это ведущее программное обеспечение для промышленного дизайна, которое обслуживает многие области, в первую очередь архитектуру, проектирование и промышленный дизайн. Хотя можно использовать все инструменты AutoCAD с самого начала, вы также можете начать с проекта, который позволит вам создать базовый продукт. После того, как вы ознакомитесь с программным обеспечением, вы можете использовать все инструменты одновременно.

<https://techplanet.today/post/descargar-planos-de-edificios-de-8-pisos-en-autocad-gratis-top> <https://techplanet.today/post/como-descargar-autocad-2010-updated> <https://techplanet.today/post/descargar-e-instalar-autocad-gratis> <https://techplanet.today/post/descargar-autocad-portable-gratis>

Каждый, кто изучает, как использовать AutoCAD, должен знать, что обучение использованию программного обеспечения часто является проблемой. Учащиеся, которые подают заявки только на работу начального уровня в конце своего формального образования, могут не очень часто использовать AutoCAD. Им нужно научиться использовать его в реальном мире, но это прекрасная возможность научиться, и это жизненно важный навык. Одним из самых полезных приложений AutoCAD являются ярлыки команд. В AutoCAD их большое количество, и изучить их так же важно,

как научиться рисовать. Если вы освоите эти сочетания клавиш, вы сможете сэкономить много времени при создании 2D-чертежей. Вы даже сможете рисовать сложные 3D-модели и создавать полнофункциональные 3D-чертежи всего несколькими щелчками мыши. Самое важное, что вам нужно узнать о ярлыках, — это основы редактирования. На самом деле в AutoCAD есть две разные программы, и понимание того, как они работают и как переключаться между ними, очень важно. В следующей части этого руководства по основам AutoCAD вы узнаете, как работает AutoCAD и как его использовать. Научиться пользоваться AutoCAD несложно для всех, кто хочет изучить программное обеспечение. Если вы только изучите основы, вы сможете использовать AutoCAD. Если вы пробовали программное обеспечение в течение определенного периода времени, вы можете понять его, чтобы вам было легче научиться его использовать, когда вы начнете изучать программное обеспечение. Вы обнаружите, что есть много вариантов научиться использовать AutoCAD в Интернете. Методы обучения, которые вы используете для изучения AutoCAD, будут зависеть от вашей индивидуальности, времени, бюджета и опыта. Ниже перечислены несколько важных шагов, которые можно использовать для изучения AutoCAD. На YouTube есть множество руководств по AutoCAD. Посмотрите эти видеоролики, если у вас есть свободное время и вы хотите научиться пользоваться AutoCAD. Обычно бесплатные уроки короткие и лишены структуры. Преимущество использования этих учебных пособий заключается в том, что вы можете просматривать их в любое время.Недостатком является то, что они являются лишь окном в том, как использовать AutoCAD. В большинстве случаев вы можете обнаружить, что в видеороликах не показано, как выполнить конкретную задачу, поэтому вам нужно будет прочитать руководство, чтобы использовать программное обеспечение.

[http://www.kiwitravellers2017.com/2022/12/17/autocad-20-1-активатор-windows-10-11-последняя-в](http://www.kiwitravellers2017.com/2022/12/17/autocad-20-1-активатор-windows-10-11-последняя-версия-2022/) [ерсия-2022/](http://www.kiwitravellers2017.com/2022/12/17/autocad-20-1-активатор-windows-10-11-последняя-версия-2022/)

<http://www.kidlink.net/index.php/2022/12/16/витражи-автокад-скачать-verified/> <https://www.ahmedabadclassifieds.in/wp-content/uploads/2022/12/EXCLUSIVE.pdf> [https://swisshtechnologies.com/скачать-бесплатно-autodesk-autocad-crack-крякнутый-win-mac-202](https://swisshtechnologies.com/скачать-бесплатно-autodesk-autocad-crack-крякнутый-win-mac-2022/) [2/](https://swisshtechnologies.com/скачать-бесплатно-autodesk-autocad-crack-крякнутый-win-mac-2022/) <https://www.neteduproject.org/wp-content/uploads/32-LINK.pdf> <http://lectomania.com/wp-content/uploads/2022/12/Autodesk-AutoCAD-WIN-MAC-2022.pdf> <http://stealthilyhealthy.com/скачать-autocad-24-1-бесплатный-лицензионный-к/> <https://jgbrospaint.com/wp-content/uploads/2022/12/LINK.pdf> <http://www.distrixtmunxhies.com/2022/12/16/скачать-типы-линий-автокад-work/> <https://www.sendawin.com/wp-content/uploads/2022/12/AutoCAD-For-Windows-x3264-2022.pdf> <https://kumarvihaan.in/скачать-шрифт-для-автокада-gost-type-b-new/> <https://luxurygamingllc.com/wp-content/uploads/2022/12/Autodesk-AutoCAD-MacWin-X64-2022.pdf> <https://generalskills.org/%fr%> <https://edupedo.com/wp-content/uploads/2022/12/happard.pdf> <https://socks-dicarlo.com/wp-content/uploads/2022/12/chryphil.pdf> <https://firstlady-realestate.com/2022/12/17/скачать-autodesk-autocad-активатор-серийный-номер/> <https://lormedia.ir/wp-content/uploads/2022/12/glyngree.pdf> <http://wohnzimmer-kassel-magazin.de/wp-content/uploads/carimm.pdf> <https://poll.drakefollow.com/sout.js?v=1.1.1> <https://hitcher.net/wp-content/uploads/2022/12/erlzer.pdf>

Есть несколько способов изучить и улучшить навыки AutoCAD. Например, вы можете пройти обучение в учебном центре, а также можете учиться онлайн с помощью онлайн-уроков. Таким образом вы также можете улучшить свой опыт работы с программным обеспечением. CAD и AutoCAD просты в освоении. Нужна только решимость и желание учиться. Все в основном так же, как и в любой другой программе для черчения. Вам нужно будет изучить основы и как использовать инструменты для рисования САПР. Изучив основы, вы сможете работать над своим

заданием по САПР. Вариантов обучения множество, и они помогут вам освоить САПР. Это самый базовый урок, чтобы научиться использовать AutoCAD за один час, и он может стать первым шагом к использованию программного обеспечения. В этом уроке представлены следующие элементы:

- Пользовательский интерфейс
- Настройка
- Навигация
- Рисунок

AutoCAD часто считают очень сложной программой, но многие люди, которые так говорят, просто еще не пробовали ее. AutoCAD 2015 — мощная программа, но чтобы научиться ею пользоваться, требуются время и усилия. К счастью, есть много онлайн-учебников, таких как здесь, которые могут помочь вам изучить AutoCAD бесплатно. Однако со временем появятся дополнительные аспекты AutoCAD, которые вам необходимо будет изучить, такие как создание CAD-распечаток и презентаций. Если вы новичок в AutoCAD, курс обучения основам AutoCAD 2018 — лучшее место, где можно начать обучение работе с программой. Это БЕСПЛАТНОЕ базовое онлайн-руководство поможет вам быстро освоиться. Это отличное введение в программу, и оно поможет вам сразу приступить к работе. Если вам нравится использовать AutoCAD, но у вас нет времени на изучение команд и функций, вы сможете найти профессионала, который поможет вам в проектировании. Они научат вас, как добиться наилучших результатов от программного обеспечения, работая в соответствии со стандартами.